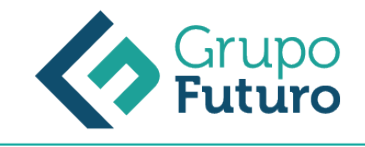

# **GESTIÓN DE LA TESORERÍA**

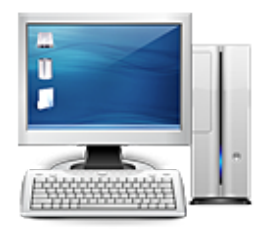

**Área:** Administración y Oficinas **Modalidad:** Teleformación **Duración:** 50 h **Precio:** 420.00€

[Curso Bonificable](https://gf.campusdeformacion.com/bonificaciones_ft.php) **[Contactar](https://gf.campusdeformacion.com/catalogo.php?id=71480#p_solicitud)** [Recomendar](https://gf.campusdeformacion.com/recomendar_curso.php?curso=71480&popup=0&url=/catalogo.php?id=71480#p_ficha_curso) [Matricularme](https://gf.campusdeformacion.com/solicitud_publica_curso.php?id_curso=71480)

## **OBJETIVOS**

Señalar los instrumentos que ayuden a optimizar la liquidez. Saber analizar las finanzas empresariales con Microsoft Excel. Situar y destacar la función y gestiones de la tesorería en el ámbito de la dirección financiera de la empresa.

### **CONTENIDOS**

Tema 1. Gestión de tesorería. Gestión de la tesorería. Fondo de maniobra ó fondo de rotación. Las necesidades del fondo de maniobra. Cash Management. La posición de liquidez de la empresa. Tema 2. Los flujos de cobro y pago. El proceso de cobro. Sistemas de venta. La facturación en la empresa. La reducción del proceso de cobro. El proceso de pago. Los medios de pago. Los instrumentos de pago. Tema 3. Las previsiones de tesorería. Introducción. Elaboración del Cash-Flow. Presupuesto de tesorería anual. Utilización del presupuesto de tesorería. La informática en la tesorería. Tema 4. La gestión de los deficit y excedentes de tesorería. Introducción. Objetivos principales. Excedente de tesorería. El déficit de tesorería. Productos financieros a corto plazo. Productos financieros a largo plazo. Tema 5. Relaciones bancarias. Introducción. Análisis de las necesidades financieras. Las entidades bancarias. Negociación bancaria. Que instrumentos financieros y qué condiciones. Política bancaria. El riesgo financiero. La banca electrónica. Tema 6. La gestión de tesorería en grupos de empresas. Introducción grupo de empresas. Gestionar la tesorería. Cuándo centralizar la gestión de la tesorería. Pros y contras de la centralización. Estructuras societarias. Modelo para implantar una tesorería centralizada. El régimen especial del grupo de entidades en I.V.A. El Cash Pooling.

#### **METODOLOGIA**

- **Total libertad de horarios** para realizar el curso desde cualquier ordenador con conexión a Internet, **sin importar el sitio desde el que lo haga**. Puede comenzar la sesión en el momento del día que le sea más conveniente y dedicar el tiempo de estudio que estime más oportuno.
- En todo momento contará con un el **asesoramiento de un tutor personalizado** que le guiará en su proceso de aprendizaje, ayudándole a conseguir los objetivos establecidos.
- **Hacer para aprender**, el alumno no debe ser pasivo respecto al material suministrado sino que debe participar, elaborando soluciones para los ejercicios propuestos e interactuando, de forma controlada, con el resto de usuarios.
- **El aprendizaje se realiza de una manera amena y distendida**. Para ello el tutor se comunica con su alumno y lo motiva a participar activamente en su proceso formativo. Le facilita resúmenes teóricos de los contenidos y, va controlando su progreso a través de diversos ejercicios como por ejemplo: test de autoevaluación, casos prácticos, búsqueda de información en Internet o participación en debates junto al resto de compañeros.
- **Los contenidos del curso se actualizan para que siempre respondan a las necesidades reales del mercado.** El departamento multimedia incorpora gráficos, imágenes, videos, sonidos y elementos interactivos que complementan el aprendizaje del alumno ayudándole a finalizar el curso con éxito.

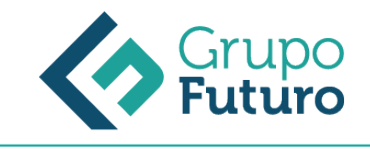

# **REQUISITOS**

*1-03-2025*

Los requisitos técnicos mínimos son:

- Navegador Microsoft Internet Explorer 8 o superior, Mozilla Firefox 52 o superior o Google Chrome 49 o superior. Todos ellos tienen que tener habilitadas las cookies y JavaScript.
- Resolución de pantalla de 1024x768 y 32 bits de color o superior.